# **Celaria Map Toolkit**

*Release 0.2.0*

**Iceflower S**

**Aug 24, 2019**

# **CONTENTS**

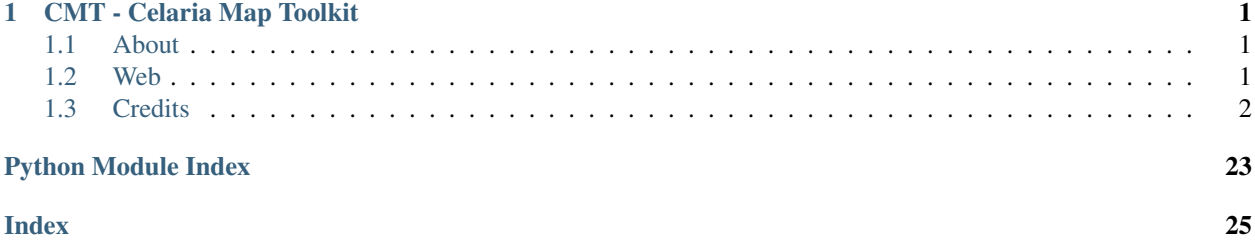

# **CHAPTER**

# **ONE**

# **CMT - CELARIA MAP TOOLKIT**

<span id="page-4-0"></span>Celaria Map Toolkit can convert different map format from one into another.

Install via pip:

pip install cmt

About the usage see:

cmt –help

# <span id="page-4-1"></span>**1.1 About**

# **1.1.1 .cmap support**

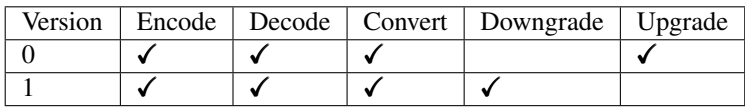

# **1.1.2 .ecmap support**

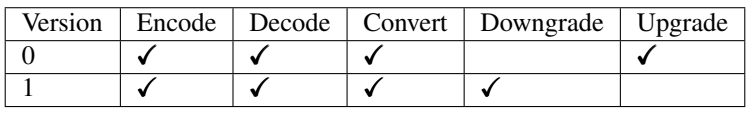

# <span id="page-4-2"></span>**1.2 Web**

<https://github.com/IceflowRE/cmt>

# <span id="page-5-0"></span>**1.3 Credits**

- Developer
	- [Iceflower S](https://github.com/IceflowRE)

\* [iceflower@gmx.de](mailto:iceflower@gmx.de)

- Format Definition
	- <https://www.celaria.com/>

# **1.3.1 Third Party**

# pytest

- [Holger Krekel and others](https://github.com/pytest-dev/pytest/blob/master/AUTHORS)
- <https://github.com/pytest-dev/pytest>
- [MIT](https://github.com/pytest-dev/pytest/blob/master/LICENSE)

# Prospector

- [landscapeio](https://github.com/landscapeio)
- <https://github.com/landscapeio/prospector>
- [GPL-2.0+](https://github.com/landscapeio/prospector/blob/master/LICENSE)

# Read the Docs Sphinx Theme

- [Dave Snider](https://github.com/snide)
- [https://github.com/rtfd/sphinx\\_rtd\\_theme](https://github.com/rtfd/sphinx_rtd_theme)
- [MIT](https://github.com/rtfd/sphinx_rtd_theme/blob/master/LICENSE)

# Setuptools

- Jason R Coombs / [Setuptools Developers](https://github.com/orgs/pypa/teams/setuptools-developers)
- <https://github.com/pypa/setuptools>
- [MIT](https://github.com/pypa/setuptools/blob/master/LICENSE)

# Sphinx

- [the Sphinx team](https://github.com/sphinx-doc/sphinx/blob/master/AUTHORS)
- <https://github.com/sphinx-doc/sphinx>
- [BSD-2-Clause](https://github.com/sphinx-doc/sphinx/blob/master/LICENSE)

# sphinx-autodoc-typehints

- [Alex Grönholm](https://github.com/agronholm)
- <https://github.com/agronholm/sphinx-autodoc-typehints>
- [MIT](https://github.com/agronholm/sphinx-autodoc-typehints/blob/master/LICENSE)

# twine

- [various authors](https://github.com/pypa/twine/blob/master/AUTHORS)
- <https://github.com/pypa/twine>

• [Apache-2.0](https://github.com/pypa/twine/blob/master/LICENSE)

# wheel

- [Charlie Denton](https://github.com/meshy)
- <https://github.com/meshy/pythonwheels>
- [BSD-2-Clause](https://github.com/meshy/pythonwheels/blob/master/LICENSE)

# **1.3.2 Disclaimer**

This software is not official supported by [https://www.celaria.com/.](https://www.celaria.com/)

# **1.3.3 License**

Copyright 2019-present Iceflower S [\(iceflower@gmx.de\)](mailto:iceflower@gmx.de)

Permission is hereby granted, free of charge, to any person obtaining a copy of this software and associated documentation files (the "Software"), to deal in the Software without restriction, including without limitation the rights to use, copy, modify, merge, publish, distribute, sublicense, and/or sell copies of the Software, and to permit persons to whom the Software is furnished to do so, subject to the following conditions:

The above copyright notice and this permission notice shall be included in all copies or substantial portions of the Software.

THE SOFTWARE IS PROVIDED "AS IS", WITHOUT WARRANTY OF ANY KIND, EXPRESS OR IMPLIED, INCLUDING BUT NOT LIMITED TO THE WARRANTIES OF MERCHANTABILITY, FITNESS FOR A PAR-TICULAR PURPOSE AND NONINFRINGEMENT. IN NO EVENT SHALL THE AUTHORS OR COPYRIGHT HOLDERS BE LIABLE FOR ANY CLAIM, DAMAGES OR OTHER LIABILITY, WHETHER IN AN ACTION OF CONTRACT, TORT OR OTHERWISE, ARISING FROM, OUT OF OR IN CONNECTION WITH THE SOFT-WARE OR THE USE OR OTHER DEALINGS IN THE SOFTWARE.

# **User Guide**

**Installation**

# **System Requirements**

Python is required in the version 3.7. or higher, it can be downloaded at [https://www.python.org/downloads/.](https://www.python.org/downloads/)

During the Windows installation you should make sure that the PATH / environment variable is set and pip is installed. Under Linux it should be ensured that  $pip$  is installed, if this is not done with the standard installation.

# **Installation**

pip install cmt

# <span id="page-7-4"></span>**Using cmt**

The program is a terminal program, so it runs from the terminal.

Calling with: .. code-block:: none

cmt

- **-h**, **--help** show this help message and exit
- **-v**, **--version** show program's version number and exit
- **convert** file {cmap,ecmap} {0,1} output convert file to type, version and output file

# **Internals**

Reference material.

# **cmt**

#### <span id="page-7-2"></span>**cmt.a\_converter**

```
class cmt.a_converter.AConverter
    Bases: abc.ABC
```
**abstract static convert\_to**(*source*, *target*) Convert to the other map format of same version.

Return type [AMap](#page-7-0)

**abstract static downgrade**(*source*) Downgrade to the format version below.

Return type [AMap](#page-7-0)

**abstract static upgrade**(*source*) Upgrade to the format version above.

Return type [AMap](#page-7-0)

### <span id="page-7-3"></span>**cmt.a\_map**

<span id="page-7-0"></span>**class** cmt.a\_map.**AMap**(*identifier*, *version*) Bases: [abc.ABC](https://docs.python.org/3/library/abc.html#abc.ABC)

**abstract classmethod decode**(*data*, *offset*, *debug=False*)

Return type [AMap](#page-7-0)

**abstract encode**()

Return type [bytearray](https://docs.python.org/3/library/stdtypes.html#bytearray)

```
class cmt.a_map.MapType
    Bases: enum.Enum
    An enumeration.
    CMAP = 'celaria_map'
    ECMAP = 'celaria_edi'
    from_str(text) = <function MapType.from_str>
```
# <span id="page-8-0"></span>**cmt.convert**

```
cmt.convert.convert(source, version, target)
```
Raises **[ValueError](https://docs.python.org/3/library/exceptions.html#ValueError)** – something failed

Return type [Union](https://docs.python.org/3/library/typing.html#typing.Union) [[CMap](#page-17-0), CMap, [ECMap](#page-23-0), ECMap]

### <span id="page-8-1"></span>**cmt.decode**

```
cmt.decode.decode(file, debug=False)
```
Raises **[ValueError](https://docs.python.org/3/library/exceptions.html#ValueError)** – something failed

Return type [Union](https://docs.python.org/3/library/typing.html#typing.Union)[[CMap](#page-17-0), CMap, [ECMap](#page-23-0), ECMap]

# <span id="page-8-2"></span>**cmt.encode**

cmt.encode.**encode**(*source*, *file*)

# <span id="page-8-3"></span>**cmt.static\_data**

Static and important data which is needed by the program and do not need any third party libraries. (this is important because it is used inside the setup.py.

```
cmt.static_data.AUTHOR = 'Iceflower S'
    author
cmt.static_data.AUTHOR_EMAIL = 'iceflower@gmx.de'
    author email
cmt.static_data.DESCRIPTION = 'Celeria Map Toolkit, can convert different map formats from
    short description
cmt.static_data.LONG_NAME = 'Celaria Map Toolkit'
    long name of this program
cmt.static_data.NAME = 'CMT'
    name of this program
cmt.static_data.PROJECT_URL = 'https://github.com/IceflowRE/cmt'
    project url
cmt.static_data.VERSION = '0.3.0.dev1'
    version in PEP440 format
```
# <span id="page-9-3"></span><span id="page-9-2"></span>**cmt.utils**

```
class cmt.utils.DebugIterUnpack(format_, buffer, what)
    object
```
cmt.utils.**debug\_print**(*data*, *what*, *value*, *offset=None*)

cmt.utils.**to\_hex**(*data*)

cmt.utils.**unpack\_from**(*format\_*, *buffer*, *offset*, *what*, *debug*) Same behaviour as struct.unpack\_from.

#### **Parameters**

- **format** –
- **buffer** ([bytes](https://docs.python.org/3/library/stdtypes.html#bytes)) –
- **offset** ([int](https://docs.python.org/3/library/functions.html#int)) –
- what (Tuple[[str](https://docs.python.org/3/library/stdtypes.html#str), ...]) tuple of message for every unpacked value
- **debug** ([bool](https://docs.python.org/3/library/functions.html#bool)) use debug mode

# Returns

# **cmt.blender**

### **cmt.blender.v2\_80**

# <span id="page-9-0"></span>**cmt.blender.v2\_80.import\_menu**

```
class cmt.blender.v2_80.import_menu.ImportCMap(*args, **kwargs)
    Bases: bpy.types.Operator, bpy_extras.io_utils.ImportHelper
```
Import menu for .cmap or .ecmap file.

**bl\_idname = 'import\_scene.cmap'**

**bl\_label = 'Import Celaria Map (.cmap/.ecmap)'**

**execute**(*context*)

Return type [Set](https://docs.python.org/3/library/typing.html#typing.Set)[[str](https://docs.python.org/3/library/stdtypes.html#str)]

#### **filename\_ext = '.cmap;.ecmap'**

cmt.blender.v2\_80.import\_menu.**import\_cmap**(*ops*, *context*, *filepath*) cmt.blender.v2\_80.import\_menu.**menu\_func\_import**(*self*, *context*) cmt.blender.v2\_80.import\_menu.**register**() cmt.blender.v2\_80.import\_menu.**unregister**()

# <span id="page-9-1"></span>**cmt.blender.v2\_80.object\_panel**

```
class cmt.blender.v2_80.object_panel.BlockProps(*args, **kwargs)
    Bases: bpy.types.PropertyGroup
```

```
class cmt.blender.v2_80.object_panel.Dummy(*args, **kwargs)
    Bases: bpy.types.PropertyGroup
```
**class** cmt.blender.v2\_80.object\_panel.**ObjectPanel**(*\*args*, *\*\*kwargs*) Bases: bpy.types.Panel

Creates a Panel in the scene context of the properties editor

```
bl_context = 'object'
    bl_idname = 'OBJECT_PT_cmt'
    bl_label = 'Celaria Object'
    bl_region_type = 'WINDOW'
    bl_space_type = 'PROPERTIES'
    draw(context)
    draw_header(context)
    classmethod poll(context)
cmt.blender.v2_80.object_panel.register(version=1)
```

```
cmt.blender.v2_80.object_panel.unregister()
```
### <span id="page-10-0"></span>**cmt.blender.v2\_80.scene\_panel**

```
class cmt.blender.v2_80.scene_panel.MetadataProps(*args, **kwargs)
    Bases: bpy.types.PropertyGroup
```
**class** cmt.blender.v2\_80.scene\_panel.**ScenePanel**(*\*args*, *\*\*kwargs*) Bases: bpy.types.Panel

Creates a Panel in the scene context of the properties editor

```
bl_context = 'scene'
```

```
bl_idname = 'SCENE_PT_layout'
```

```
bl_label = 'Celaria Metadata'
```

```
bl_region_type = 'WINDOW'
```

```
bl_space_type = 'PROPERTIES'
```
**draw**(*context*)

```
draw_header(context)
```
cmt.blender.v2\_80.scene\_panel.**register**()

```
cmt.blender.v2_80.scene_panel.unregister()
```
# <span id="page-10-1"></span>**cmt.blender.v2\_80.utils**

cmt.blender.v2\_80.utils.**add\_exclusive\_to\_collection**(*obj*, *coll\_name*)

```
cmt.blender.v2_80.utils.create_material(name, color)
     Creates a material with a specific color, if the material name does not already exist. :type name: str:param
     float, float, float, float] :param color: :rtype: bpy.types.Material :return:
```
<span id="page-11-1"></span>cmt.blender.v2\_80.utils.**get\_collection**(*name*)

If the collection is not existing it will create a new. :type name: [str](https://docs.python.org/3/library/stdtypes.html#str) :param name: :rtype: bpy.types.Collection :return:

cmt.blender.v2\_80.utils.**to\_bl\_location**(*location*)

Return type Tuple[[float](https://docs.python.org/3/library/functions.html#float), float, float]

cmt.blender.v2\_80.utils.**to\_bl\_rotation\_z**(*rotation\_z*)

```
float
```
cmt.blender.v2\_80.utils.**to\_bl\_scale**(*scale*)

Return type Tuple[[float](https://docs.python.org/3/library/functions.html#float), float, float]

cmt.blender.v2\_80.utils.**to\_cmt\_position**(*location*)

Return type Tuple[[float](https://docs.python.org/3/library/functions.html#float), float, float]

cmt.blender.v2\_80.utils.**to\_cmt\_rotation\_z**(*rotation\_z*)

Return type [float](https://docs.python.org/3/library/functions.html#float)

cmt.blender.v2\_80.utils.**to\_cmt\_scale**(*scale*)

Return type Tuple[[float](https://docs.python.org/3/library/functions.html#float), float, float]

### <span id="page-11-0"></span>**cmt.blender.v2\_80.viewport\_add\_menu**

```
class cmt.blender.v2_80.viewport_add_menu.AddNewBlock(*args, **kwargs)
    Bases: bpy.types.Operator
```
Add a new Block

**bl\_idname = 'cmt.add\_new\_block'**

**bl\_label = 'Add a new Celaria Block'**

**execute**(*context*)

### Return type [Set](https://docs.python.org/3/library/typing.html#typing.Set)[[str](https://docs.python.org/3/library/stdtypes.html#str)]

**class** cmt.blender.v2\_80.viewport\_add\_menu.**AddNewDummy**(*\*args*, *\*\*kwargs*) Bases: bpy.types.Operator

Add a new Dummy

**bl\_idname = 'cmt.add\_new\_dummy'**

**bl\_label = 'Add a new Celaria Dummy'**

**execute**(*context*)

### Return type [Set](https://docs.python.org/3/library/typing.html#typing.Set)[[str](https://docs.python.org/3/library/stdtypes.html#str)]

**class** cmt.blender.v2\_80.viewport\_add\_menu.**AddNewPlayerStart**(*\*args*, *\*\*kwargs*) Bases: bpy.types.Operator

Add a new Player Start

**bl\_idname = 'cmt.add\_new\_playerstart'**

**bl\_label = 'Add a new Celaria Player Start'**

**execute**(*context*)

# Return type [Set](https://docs.python.org/3/library/typing.html#typing.Set)[[str](https://docs.python.org/3/library/stdtypes.html#str)]

<span id="page-12-1"></span>**class** cmt.blender.v2\_80.viewport\_add\_menu.**AddNewSphere**(*\*args*, *\*\*kwargs*) Bases: bpy.types.Operator

Add a new Sphere

**bl\_idname = 'cmt.add\_new\_sphere'**

**bl\_label = 'Add a new Celaria Sphere'**

**execute**(*context*)

# Return type [Set](https://docs.python.org/3/library/typing.html#typing.Set)[[str](https://docs.python.org/3/library/stdtypes.html#str)]

**class** cmt.blender.v2\_80.viewport\_add\_menu.**ViewportAddMenu**(*\*args*, *\*\*kwargs*) Bases: bpy.types.Menu

Create new Celaria Objects

**bl\_idname = 'VIEW3D\_MT\_add\_cmt'**

# **bl\_label = 'Celaria Objects'**

**draw**(*context*)

cmt.blender.v2\_80.viewport\_add\_menu.**menu\_add\_object**(*self*, *context*)

cmt.blender.v2\_80.viewport\_add\_menu.**register**()

cmt.blender.v2\_80.viewport\_add\_menu.**unregister**()

# **cmt.blender.v2\_80.v1**

#### <span id="page-12-0"></span>**cmt.blender.v2\_80.v1.add\_objects**

cmt.blender.v2\_80.v1.add\_objects.**add\_block**(*ent*, *time=None*) Add a block to collection. :return Created object.

Return type bpy.types.Object

cmt.blender.v2\_80.v1.add\_objects.**add\_camera**(*position*, *look\_at*, *preview\_cam\_set*)

# Return type bpy.types.Object

cmt.blender.v2\_80.v1.add\_objects.**add\_dummy**(*ent*)

# Return type bpy.types.Object

cmt.blender.v2\_80.v1.add\_objects.**add\_player\_start**(*ent*)

cmt.blender.v2\_80.v1.add\_objects.**add\_sphere**(*ent*)

# Return type bpy.types.Object

cmt.blender.v2\_80.v1.add\_objects.**add\_sun**(*angle*, *rotation\_z*)

# Return type bpy.types.Object

cmt.blender.v2\_80.v1.add\_objects.**get\_color**(*typ*) Get the color of a specific block.

Return type Tuple[[float](https://docs.python.org/3/library/functions.html#float), float, float, float]

# <span id="page-13-7"></span><span id="page-13-3"></span>**cmt.blender.v2\_80.v1.codec**

cmt.blender.v2\_80.v1.codec.**decode**(*cmap*)

# **cmt.cmap**

# <span id="page-13-4"></span>**cmt.cmap.a\_cmap**

<span id="page-13-1"></span>**class** cmt.cmap.a\_cmap.**ACMap**(*version*) Bases: [cmt.a\\_map.AMap](#page-7-0)

**abstract classmethod decode**(*data*, *offset*, *debug=False*)

Return type [ACMap](#page-13-1)

**abstract encode**()

Return type [bytearray](https://docs.python.org/3/library/stdtypes.html#bytearray)

# <span id="page-13-5"></span>**cmt.cmap.a\_entity**

```
class cmt.cmap.a_entity.AEntity(type_, byte_size)
    Bases: abc.ABC
```
# Variables

- **[type](https://docs.python.org/3/library/functions.html#type)** entity type
- **byte\_size** size in bytes the entity uses

**abstract classmethod decode**(*data*, *offset*, *debug=False*)

Parameters

- **data** ([bytes](https://docs.python.org/3/library/stdtypes.html#bytes)) –
- **offset** ([int](https://docs.python.org/3/library/functions.html#int)) without entity type byte
- **debug** ([bool](https://docs.python.org/3/library/functions.html#bool)) –

Return type [AEntity](#page-13-2)

**abstract encode**()

Includes the entity type.

Return type [bytearray](https://docs.python.org/3/library/stdtypes.html#bytearray)

# **cmt.cmap.v0**

# <span id="page-13-6"></span>**cmt.cmap.v0.cmap**

<span id="page-13-0"></span>**class** cmt.cmap.v0.cmap.**CMap** Bases: [cmt.cmap.a\\_cmap.ACMap](#page-13-1)

Celaria .cmap format (version 0)

#### Datatypes

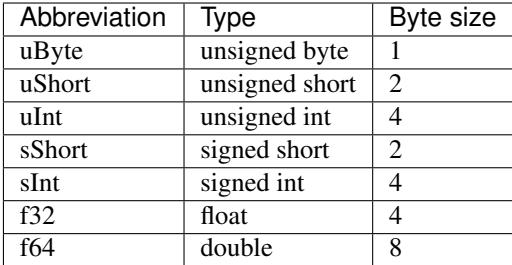

### Description format

```
> <datatype> (<number of datatypes in sequence>) // <description>
```
or

```
> [<variable name>] : <datatype> (<number of datatypes in sequence>) //
<description>
```
# Format

```
> uByte (11) // string identifier
> uByte (1) // version
> nameLen : uByte (1) // number of characters in map name
> uByte (nameLen) // map name as String
> uByte (1) - boolean, if the timer will be run in singleplayer
> uByte (1) // unused byte
> times : uByte (1) - number of checkpoint times (including medal time)
> uInt (times) // checkpoint times for platin
> uInt (times) // checkpoint times for gold
> uInt (times) // checkpoint times for silver
> uInt (times) // checkpoint times for bronze
> f32 (1) // sun rotation on Z axis
> f32 (1) // sun height expressed as an angle (between 0 and 90 degrees)
> f64 (1) // preview camera position x
> f64 (1) // preview camera position y
> f64 (1) // preview camera position z
> f64 (1) // preview camera look at position x
> f64 (1) // preview camera look at position y
> f64 (1) // preview camera look at position z
> entityNumber : uInt (1) // number of entities on the map
for entity in entityNumber {
    > entityType : uInt (1) // entityType
    switch(entityType) {
        case 0: // block
           > blockType : uByte (1) // blockType/color
            > uByte (1) // unused byte
            > sInt (1) // position x
```
(continues on next page)

(continued from previous page)

```
> sInt (1) // position y
   > uInt (1) // position z
   > uInt (1) // scale x
   > uInt (1) // scale y
   > uInt (1) // scale z
    > f32 (1) // rotation on Z axis
    if (blockType == 5) { // checkpoint block
       > uByte (1) // checkpoint Number
    }
case 1: // sphere
   > sInt (1) // position x
   > sInt (1) // position y
    > sInt (1) // position z
case 2: // player start
   > uByte (1) // unused byte
   > sInt (1) // position x
   > sInt (1) // position y
   > sInt (1) // position z
    > f32 (1) // rotation on Z axis
case 128: // dummy id
   > uByte (1) // ID
   > sInt (1) // position x
   > sInt (1) // position y
   > uInt (1) // position z
   > uInt (1) // scale x
   > uInt (1) // scale y
   > uInt (1) // scale z
    > f32 (1) // rotation on Z axis
```
**classmethod decode**(*data*, *offset*, *debug=False*)

Return type CMAP

**encode**()

}

Return type [bytearray](https://docs.python.org/3/library/stdtypes.html#bytearray)

### <span id="page-15-1"></span>**cmt.cmap.v0.entities**

<span id="page-15-0"></span>**class** cmt.cmap.v0.entities.**Block** Bases: [cmt.cmap.a\\_entity.AEntity](#page-13-2)

**classmethod decode**(*data*, *offset*, *debug=False*)

Parameters

- **data** ([bytes](https://docs.python.org/3/library/stdtypes.html#bytes)) –
- **offset** ([int](https://docs.python.org/3/library/functions.html#int)) without entity type byte
- **debug** ([bool](https://docs.python.org/3/library/functions.html#bool)) –

Return type **[Block](#page-15-0)** 

<span id="page-16-3"></span>**encode**()

Includes the entity type.

### Return type [bytearray](https://docs.python.org/3/library/stdtypes.html#bytearray)

**class** cmt.cmap.v0.entities.**BlockType**

Bases: [enum.Enum](https://docs.python.org/3/library/enum.html#enum.Enum)

An enumeration.

**CHECKPOINT = 5**

**FINISH = 1**

**ICE = 4**

**JUMP = 2**

**NOTHING = 0**

**SPEED = 3**

<span id="page-16-0"></span>**class** cmt.cmap.v0.entities.**Dummy** Bases: [cmt.cmap.a\\_entity.AEntity](#page-13-2)

**classmethod decode**(*data*, *offset*, *debug=False*)

### Parameters

- **data** ([bytes](https://docs.python.org/3/library/stdtypes.html#bytes)) –
- **offset** ([int](https://docs.python.org/3/library/functions.html#int)) without entity type byte
- **debug** ([bool](https://docs.python.org/3/library/functions.html#bool)) –

Return type [Dummy](#page-16-0)

```
encode()
```
Includes the entity type.

Return type [bytearray](https://docs.python.org/3/library/stdtypes.html#bytearray)

<span id="page-16-1"></span>**class** cmt.cmap.v0.entities.**PlayerStart** Bases: [cmt.cmap.a\\_entity.AEntity](#page-13-2)

**classmethod decode**(*data*, *offset*, *debug=False*)

### Parameters

- **data** ([bytes](https://docs.python.org/3/library/stdtypes.html#bytes)) –
- **offset** ([int](https://docs.python.org/3/library/functions.html#int)) without entity type byte
- **debug** ([bool](https://docs.python.org/3/library/functions.html#bool)) –

#### Return type [PlayerStart](#page-16-1)

**encode**()

Includes the entity type.

Return type [bytearray](https://docs.python.org/3/library/stdtypes.html#bytearray)

<span id="page-16-2"></span>**class** cmt.cmap.v0.entities.**Sphere**

Bases: [cmt.cmap.a\\_entity.AEntity](#page-13-2)

**classmethod decode**(*data*, *offset*, *debug=False*)

Parameters

- <span id="page-17-4"></span>• **data** ([bytes](https://docs.python.org/3/library/stdtypes.html#bytes)) –
- **offset** ([int](https://docs.python.org/3/library/functions.html#int)) without entity type byte
- **debug** ([bool](https://docs.python.org/3/library/functions.html#bool)) –

# Return type [Sphere](#page-16-2)

# **encode**()

Includes the entity type.

Return type [bytearray](https://docs.python.org/3/library/stdtypes.html#bytearray)

# <span id="page-17-2"></span>**cmt.cmap.v0.medal\_time**

<span id="page-17-1"></span>**class** cmt.cmap.v0.medal\_time.**MedalTime**(*platin=0*, *gold=0*, *silver=0*, *bronze=0*) Bases: [object](https://docs.python.org/3/library/functions.html#object)

cmt.cmap.v0.medal\_time.**decode\_medal\_times**(*data*, *offset*, *debug=False*) Must start with the length byte.

#### **Parameters**

- **data** ([bytes](https://docs.python.org/3/library/stdtypes.html#bytes)) –
- **offset** ([int](https://docs.python.org/3/library/functions.html#int)) –
- **debug** ([bool](https://docs.python.org/3/library/functions.html#bool)) –

Return type [List](https://docs.python.org/3/library/typing.html#typing.List)[[MedalTime](#page-17-1)]

### **cmt.cmap.v1**

# <span id="page-17-3"></span>**cmt.cmap.v1.cmap**

```
class cmt.cmap.v1.cmap.CMap
   cmt.cmap.a_cmap.ACMap
```
Celaria .cmap format (version 1)

# **Datatypes**

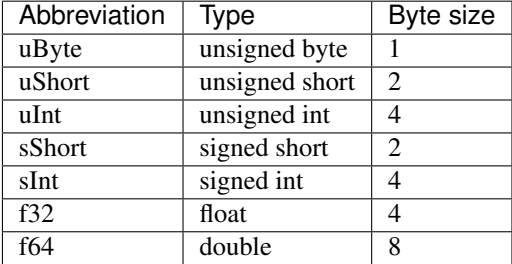

### Description format

```
> <datatype> (<number of datatypes in sequence>) // <description>
```
or

```
> [<variable name>] : <datatype> (<number of datatypes in sequence>) //
<description>
```
Format

```
> uByte (11) // string identifier
> uByte (1) // version
> nameLen : uByte (1) // number of characters in map name
> uByte (nameLen) // map name as String
> uByte (1) // boolean, previewCam_set
> uByte (1) // number of checkpoint times (including finish line)
> times : uByte (1) // number of checkpoint times (including finish line)
> uInt (times) // checkpoint times for platin
> uInt (times) // checkpoint times for gold
> uInt (times) // checkpoint times for silver
> uInt (times) // checkpoint times for bronze
> f32 (1) // sun rotation on Z axis
> f32 (1) // sun angle to xy plane (between 0 and 90 degrees)
> f64 (1) // preview camera position x
> f64 (1) // preview camera position y
> f64 (1) // preview camera position z
> f64 (1) // preview camera look at position x
> f64 (1) // preview camera look at position y
> f64 (1) // preview camera look at position z
> entityNumber : uInt (1) // number of entities on the map
for entity in entityNumber {
    > entityType : uInt (1) // entityType
    switch(entityType) {
        case 0: // block
            > blockType : uByte (1) // blockType/color
            > sInt (1) // position x
            > sInt (1) // position y
            > uInt (1) // position z
            > uInt (1) // scale x
            > uInt (1) // scale y
            > uInt (1) // scale z
            > f32 (1) // rotation on Z axis
            if (blockType == 5) { // checkpoint block
                > uByte (1) // checkpoint Number
            }
        case 1: // sphere
            > sInt (1) // position x
            > sInt (1) // position y
            > uInt (1) // position z
        case 2: // player start
            > uByte (1) // unknown
            > sInt (1) // position x
            > sInt (1) // position y
```
(continues on next page)

(continued from previous page)

```
> uInt (1) // position z
           > f32 (1) // rotation on Z axis
       case 128: // dummy id
           > uByte (1) // ID
           > sInt (1) // position x
           > sInt (1) // position y
           > uInt (1) // position z
           > uInt (1) // scale x
           > uInt (1) // scale y
           > uInt (1) // scale z
           > f32 (1) // rotation on Z axis
   }
}
```
**classmethod decode**(*data*, *offset*, *debug=False*)

Return type CMAP

**encode**()

Return type [bytearray](https://docs.python.org/3/library/stdtypes.html#bytearray)

# <span id="page-19-2"></span>**cmt.cmap.v1.entities**

```
class cmt.cmap.v1.entities.Block
    cmt.cmap.a_entity.AEntity
```
**classmethod decode**(*data*, *offset*, *debug=False*)

# Parameters

- **data** ([bytes](https://docs.python.org/3/library/stdtypes.html#bytes)) –
- **offset** ([int](https://docs.python.org/3/library/functions.html#int)) without entity type byte
- **debug**  $(b \circ \circ 1)$  –

### Return type **[Block](#page-19-0)**

**encode**()

Includes the entity type.

# Return type [bytearray](https://docs.python.org/3/library/stdtypes.html#bytearray)

**class** cmt.cmap.v1.entities.**BlockType**

Bases: [enum.Enum](https://docs.python.org/3/library/enum.html#enum.Enum)

An enumeration.

```
CHECKPOINT = 5
FINISH = 1
ICE = 4
JUMP = 2
NOTHING = 0
```
<span id="page-19-1"></span>**SPEED = 3**

<span id="page-20-3"></span>**class** cmt.cmap.v1.entities.**Dummy** Bases: [cmt.cmap.a\\_entity.AEntity](#page-13-2)

**classmethod decode**(*data*, *offset*, *debug=False*)

#### Parameters

- **data** ([bytes](https://docs.python.org/3/library/stdtypes.html#bytes)) –
- **offset** ([int](https://docs.python.org/3/library/functions.html#int)) without entity type byte
- **debug** ([bool](https://docs.python.org/3/library/functions.html#bool)) –

Return type [Dummy](#page-19-1)

**encode**()

Includes the entity type.

Return type [bytearray](https://docs.python.org/3/library/stdtypes.html#bytearray)

<span id="page-20-0"></span>**class** cmt.cmap.v1.entities.**PlayerStart** Bases: [cmt.cmap.a\\_entity.AEntity](#page-13-2)

**classmethod decode**(*data*, *offset*, *debug=False*)

# Parameters

- **data** ([bytes](https://docs.python.org/3/library/stdtypes.html#bytes)) –
- **offset** ([int](https://docs.python.org/3/library/functions.html#int)) without entity type byte
- $debug($ [bool](https://docs.python.org/3/library/functions.html#bool)) –

Return type [PlayerStart](#page-20-0)

### **encode**()

Includes the entity type.

Return type [bytearray](https://docs.python.org/3/library/stdtypes.html#bytearray)

**class** cmt.cmap.v1.entities.**Sphere** Bases: [cmt.cmap.a\\_entity.AEntity](#page-13-2)

**classmethod decode**(*data*, *offset*, *debug=False*)

Parameters

- **data** ([bytes](https://docs.python.org/3/library/stdtypes.html#bytes)) –
- **offset** ([int](https://docs.python.org/3/library/functions.html#int)) without entity type byte
- $debug($ [bool](https://docs.python.org/3/library/functions.html#bool)) –

```
encode()
```
Includes the entity type.

Return type [bytearray](https://docs.python.org/3/library/stdtypes.html#bytearray)

#### <span id="page-20-2"></span>**cmt.cmap.v1.checkpoint\_time**

```
class cmt.cmap.v1.checkpoint_time.CheckpointTime(platin=0, gold=0, silver=0,
```
*bronze=0*)

Bases: [object](https://docs.python.org/3/library/functions.html#object)

cmt.cmap.v1.checkpoint\_time.**decode\_checkpoint\_times**(*data*, *offset*, *debug=False*) Must start with the length byte.

<span id="page-21-3"></span>**Parameters** 

- **data** ([bytes](https://docs.python.org/3/library/stdtypes.html#bytes)) –
- **offset** ([int](https://docs.python.org/3/library/functions.html#int)) –
- **debug** ([bool](https://docs.python.org/3/library/functions.html#bool)) –

Return type [List](https://docs.python.org/3/library/typing.html#typing.List)[[CheckpointTime](#page-20-1)]

### **cmt.converter**

<span id="page-21-0"></span>**cmt.converter.v0**

```
class cmt.converter.v0.Converter
    Bases: cmt.a_converter.AConverter
```
**static convert\_to**(*source*, *target*) Convert to the other map format of same version.

Return type [Union](https://docs.python.org/3/library/typing.html#typing.Union)[[CMap](#page-13-0), [ECMap](#page-22-0)]

**static downgrade**(*source*) Downgrade to the format version below.

Return type None

**static upgrade**(*source*) Upgrade to the format version above.

Return type [Union](https://docs.python.org/3/library/typing.html#typing.Union)[[CMap](#page-17-0), [ECMap](#page-23-0)]

# <span id="page-21-1"></span>**cmt.converter.v1**

**class** cmt.converter.v1.**Converter** Bases: [cmt.a\\_converter.AConverter](#page-7-1)

> **static convert\_to**(*source*, *target*) Convert to the other map format of same version.

> > Return type [Union](https://docs.python.org/3/library/typing.html#typing.Union)[[CMap](#page-17-0), [ECMap](#page-23-0)]

**static downgrade**(*source*) Downgrade to the format version below.

Return type [Union](https://docs.python.org/3/library/typing.html#typing.Union)[[CMap](#page-13-0), [ECMap](#page-22-0)]

**static upgrade**(*source*) Upgrade to the format version above.

Return type [Union](https://docs.python.org/3/library/typing.html#typing.Union)[Forwardref, Forwardref]

<span id="page-21-2"></span>**cmt.cs**

# <span id="page-22-4"></span>**cmt.cs.main**

cmt.cs.main.**main**(*argv=None*)

Entry point into the program. Gets the arguments from the console and proceed them with Argument Parser. Returns if its success successful 0 else 1.

# **cmt.ecmap**

## <span id="page-22-2"></span>**cmt.ecmap.a\_ecmap**

```
class cmt.ecmap.a_ecmap.AECMap(version)
    Bases: cmt.a_map.AMap
```
**abstract classmethod decode**(*data*, *offset*, *debug=False*)

Return type [AECMap](#page-22-1)

**abstract encode**()

Return type [bytearray](https://docs.python.org/3/library/stdtypes.html#bytearray)

# **cmt.ecmap.v0**

### <span id="page-22-3"></span>**cmt.ecmap.v0.ecmap**

```
class cmt.ecmap.v0.ecmap.ECMap
   cmt.ecmap.a_ecmap.AECMap
```
Celaria .ecmap format (version 0)

# Datatypes

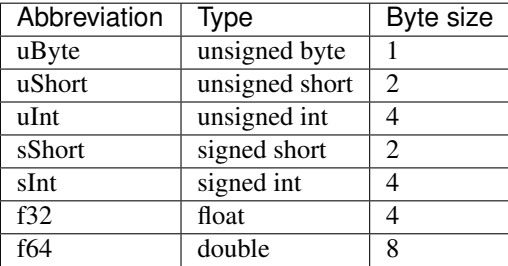

# Description format

```
> <datatype> (<number of datatypes in sequence>) // <description>
```
or

```
> [<variable name>] : <datatype> (<number of datatypes in sequence>) //
<description>
```
Difference regarding to the .cmap begins with a '!!'.

# Format

<span id="page-23-2"></span>> uByte (11) // string identifier > uByte (1) // version > nameLen : uByte (1) // number of characters in map name > uByte (nameLen) // map name as String !! // checkpoint times are missing > f32 (1) // sun rotation on Z axis > f32 (1) // sun angle to xy plane (between 0 and 90 degrees) ... same as cmap v0 ...

**classmethod decode**(*data*, *offset*, *debug=False*)

Return type ECMAP

# **encode**()

Return type [bytearray](https://docs.python.org/3/library/stdtypes.html#bytearray)

# **cmt.ecmap.v1**

#### <span id="page-23-1"></span>**cmt.ecmap.v1.ecmap**

```
class cmt.ecmap.v1.ecmap.ECMap
```
Bases: [cmt.ecmap.a\\_ecmap.AECMap](#page-22-1)

Celaria .ecmap format (version 1)

### Datatypes

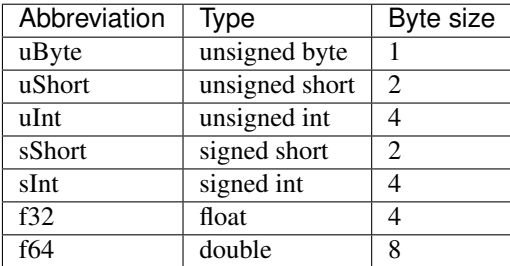

#### Description format

```
> <datatype> (<number of datatypes in sequence>) // <description>
```
or

```
> [<variable name>] : <datatype> (<number of datatypes in sequence>) //
<description>
```
Difference regarding to the .cmap begins with a '!!'.

# Format

```
> uByte (11) // string identifier
> uByte (1) // version
```
(continues on next page)

(continued from previous page)

```
> nameLen : uByte (1) // number of characters in map name
> uByte (nameLen) // map name as String
!! // checkpoint times are missing
> f32 (1) // sun rotation on Z axis
> f32 (1) // sun angle to xy plane (between 0 and 90 degrees)
... same as cmap v1 ...
```
**classmethod decode**(*data*, *offset*, *debug=False*)

Return type ECMAP

**encode**()

Return type [bytearray](https://docs.python.org/3/library/stdtypes.html#bytearray)

- genindex
- modindex

# **PYTHON MODULE INDEX**

# <span id="page-26-0"></span>c

```
cmt.a_converter, 4
cmt.a_map, 4
cmt.blender.v2_80.import_menu, 6
cmt.blender.v2_80.object_panel, 6
cmt.blender.v2_80.scene_panel, 7
cmt.blender.v2_80.utils, 7
cmt.blender.v2_80.v1.add_objects, 9
cmt.blender.v2_80.v1.codec, 10
cmt.blender.v2_80.viewport_add_menu, 8
cmt.cmap.a_cmap, 10
cmt.cmap.a_entity, 10
cmt.cmap.v0.cmap, 10
cmt.cmap.v0.entities, 12
cmt.cmap.v0.medal_time, 14
cmt.cmap.v1.checkpoint_time, 17
cmt.cmap.v1.cmap, 14
cmt.cmap.v1.entities, 16
cmt.convert, 5
cmt.converter.v0, 18
cmt.converter.v1, 18
cmt.cs.main, 19
cmt.decode, 5
cmt.ecmap.a_ecmap, 19
cmt.ecmap.v0.ecmap, 19
cmt.ecmap.v1.ecmap, 20
cmt.encode, 5
cmt.static_data, 5
cmt.utils, 6
```
# **INDEX**

# <span id="page-28-0"></span>Symbols

```
-h, -help
   command line option, 4
-v, -version
   command line option, 4
```
# A

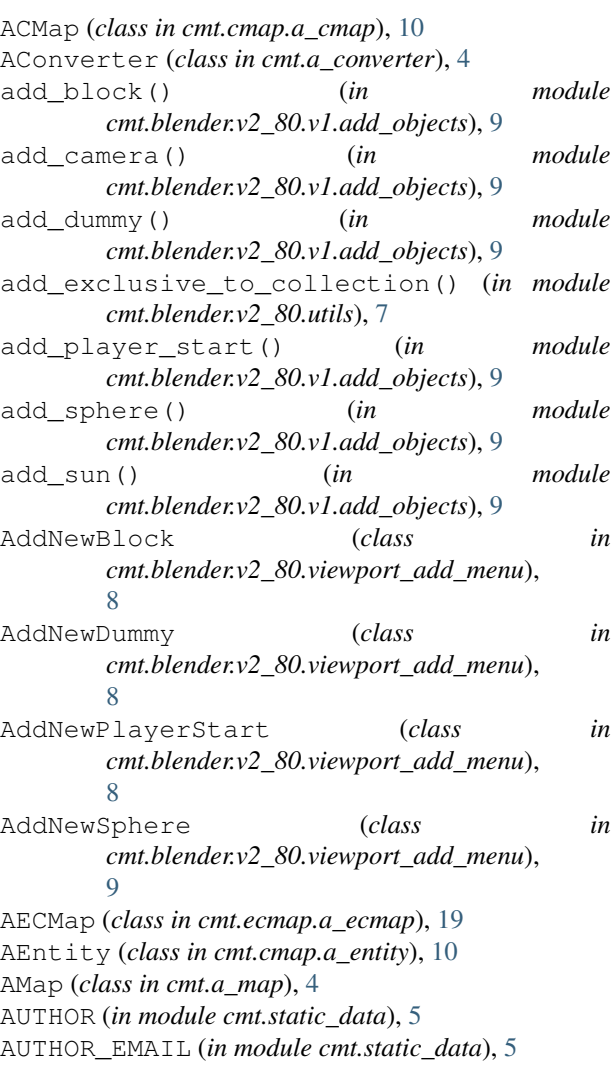

# B

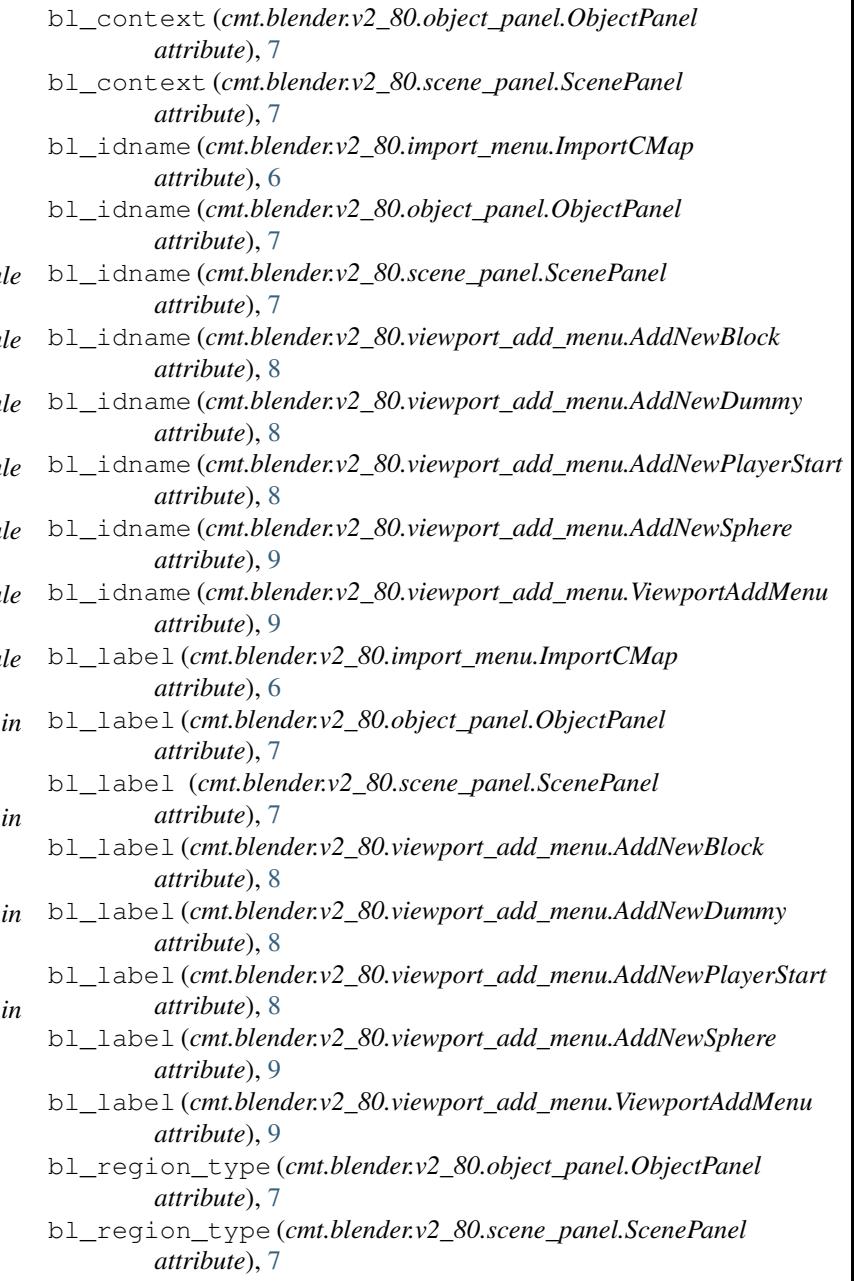

bl\_space\_type (*cmt.blender.v2\_80.object\_panel.ObjectPanel*

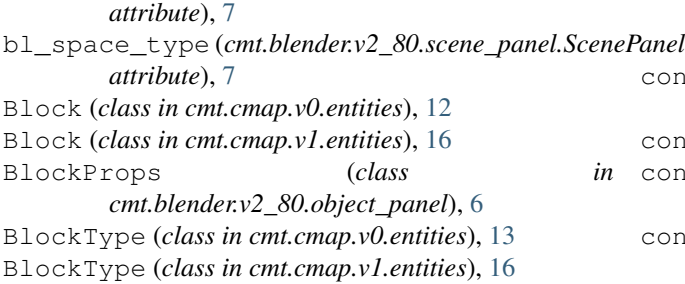

# C

CHECKPOINT (*cmt.cmap.v0.entities.BlockType attribute*), [13](#page-16-3) CHECKPOINT (*cmt.cmap.v1.entities.BlockType attribute*), [16](#page-19-3) CheckpointTime (*class in cmt.cmap.v1.checkpoint\_time*), [17](#page-20-3) CMap (*class in cmt.cmap.v0.cmap*), [10](#page-13-7) CMap (*class in cmt.cmap.v1.cmap*), [14](#page-17-4) CMAP (*cmt.a\_map.MapType attribute*), [5](#page-8-4) cmt.a\_converter (*module*), [4](#page-7-4) cmt.a\_map (*module*), [4](#page-7-4) cmt.blender.v2\_80.import\_menu (*module*), [6](#page-9-3) cmt.blender.v2\_80.object\_panel (*module*), [6](#page-9-3) cmt.blender.v2\_80.scene\_panel (*module*), [7](#page-10-2) cmt.blender.v2\_80.utils (*module*), [7](#page-10-2) cmt.blender.v2\_80.v1.add\_objects (*module*), [9](#page-12-1) cmt.blender.v2\_80.v1.codec (*module*), [10](#page-13-7) cmt.blender.v2\_80.viewport\_add\_menu (*module*), [8](#page-11-1) cmt.cmap.a\_cmap (*module*), [10](#page-13-7) cmt.cmap.a\_entity (*module*), [10](#page-13-7) cmt.cmap.v0.cmap (*module*), [10](#page-13-7) cmt.cmap.v0.entities (*module*), [12](#page-15-2) cmt.cmap.v0.medal\_time (*module*), [14](#page-17-4) cmt.cmap.v1.checkpoint\_time (*module*), [17](#page-20-3) cmt.cmap.v1.cmap (*module*), [14](#page-17-4) cmt.cmap.v1.entities (*module*), [16](#page-19-3) cmt.convert (*module*), [5](#page-8-4) cmt.converter.v0 (*module*), [18](#page-21-3) cmt.converter.v1 (*module*), [18](#page-21-3) cmt.cs.main (*module*), [19](#page-22-4) cmt.decode (*module*), [5](#page-8-4) cmt.ecmap.a\_ecmap (*module*), [19](#page-22-4) cmt.ecmap.v0.ecmap (*module*), [19](#page-22-4) cmt.ecmap.v1.ecmap (*module*), [20](#page-23-2) cmt.encode (*module*), [5](#page-8-4) cmt.static\_data (*module*), [5](#page-8-4) cmt.utils (*module*), [6](#page-9-3) command line option -h, -help, [4](#page-7-4) -v, -version, [4](#page-7-4)

convert file {cmap,ecmap} {0,1} output, [4](#page-7-4) convert file {cmap,ecmap} {0,1} output command line option, [4](#page-7-4) convert() (*in module cmt.convert*), [5](#page-8-4) convert\_to() (*cmt.a\_converter.AConverter static method*), [4](#page-7-4) convert\_to() (*cmt.converter.v0.Converter static method*), [18](#page-21-3) convert\_to() (*cmt.converter.v1.Converter static method*), [18](#page-21-3) Converter (*class in cmt.converter.v0*), [18](#page-21-3)

# Converter (*class in cmt.converter.v1*), [18](#page-21-3) create\_material() (*in module cmt.blender.v2\_80.utils*), [7](#page-10-2)

# D

debug\_print() (*in module cmt.utils*), [6](#page-9-3) DebugIterUnpack (*class in cmt.utils*), [6](#page-9-3) decode() (*cmt.a\_map.AMap class method*), [4](#page-7-4) decode() (*cmt.cmap.a\_cmap.ACMap class method*), [10](#page-13-7) decode() (*cmt.cmap.a\_entity.AEntity class method*), [10](#page-13-7) decode() (*cmt.cmap.v0.cmap.CMap class method*), [12](#page-15-2) decode() (*cmt.cmap.v0.entities.Block class method*), [12](#page-15-2) decode() (*cmt.cmap.v0.entities.Dummy class method*), [13](#page-16-3) decode() (*cmt.cmap.v0.entities.PlayerStart class method*), [13](#page-16-3) decode() (*cmt.cmap.v0.entities.Sphere class method*), [13](#page-16-3) decode() (*cmt.cmap.v1.cmap.CMap class method*), [16](#page-19-3) decode() (*cmt.cmap.v1.entities.Block class method*), [16](#page-19-3) decode() (*cmt.cmap.v1.entities.Dummy class method*), [17](#page-20-3) decode() (*cmt.cmap.v1.entities.PlayerStart class method*), [17](#page-20-3) decode() (*cmt.cmap.v1.entities.Sphere class method*), [17](#page-20-3) decode() (*cmt.ecmap.a\_ecmap.AECMap class method*), [19](#page-22-4) decode() (*cmt.ecmap.v0.ecmap.ECMap class method*), [20](#page-23-2) decode() (*cmt.ecmap.v1.ecmap.ECMap class method*), [21](#page-24-0) decode() (*in module cmt.blender.v2\_80.v1.codec*), [10](#page-13-7) decode() (*in module cmt.decode*), [5](#page-8-4) decode\_checkpoint\_times() (*in module cmt.cmap.v1.checkpoint\_time*), [17](#page-20-3) decode\_medal\_times() (*in module cmt.cmap.v0.medal\_time*), [14](#page-17-4)

DESCRIPTION (*in module cmt.static\_data*), [5](#page-8-4)

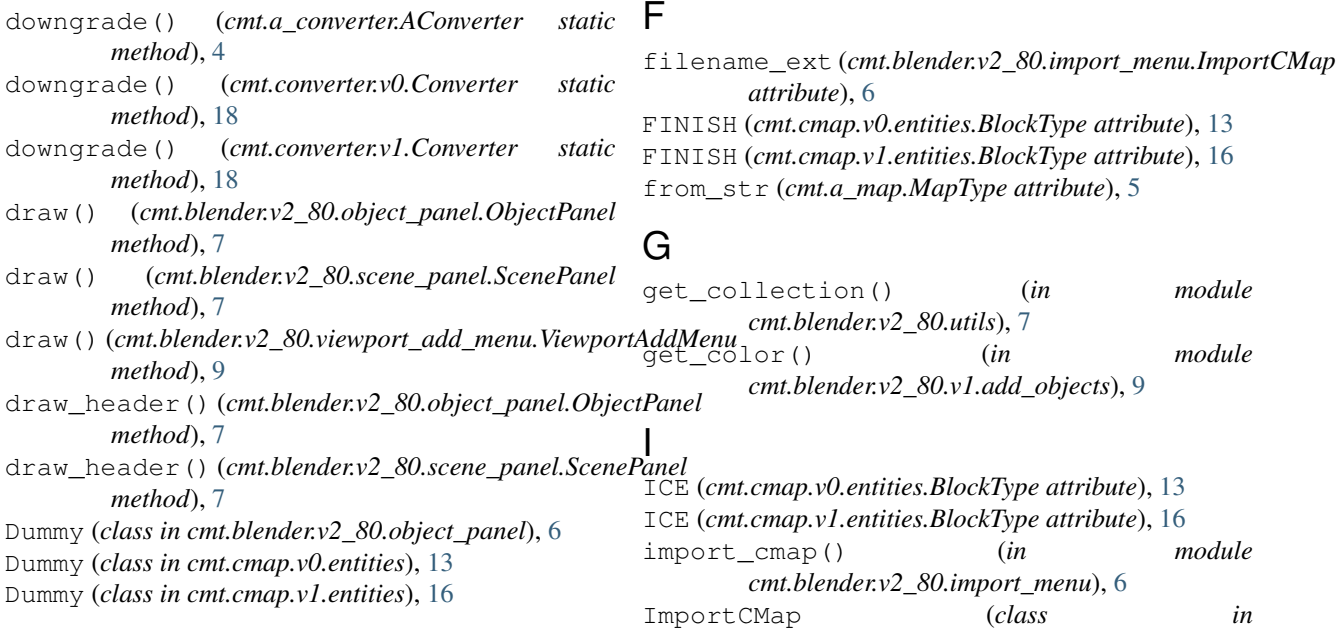

# E

ECMap (*class in cmt.ecmap.v0.ecmap*), [19](#page-22-4) ECMap (*class in cmt.ecmap.v1.ecmap*), [20](#page-23-2) ECMAP (*cmt.a\_map.MapType attribute*), [5](#page-8-4) encode() (*cmt.a\_map.AMap method*), [4](#page-7-4) encode() (*cmt.cmap.a\_cmap.ACMap method*), [10](#page-13-7) encode() (*cmt.cmap.a\_entity.AEntity method*), [10](#page-13-7) encode() (*cmt.cmap.v0.cmap.CMap method*), [12](#page-15-2) encode() (*cmt.cmap.v0.entities.Block method*), [12](#page-15-2) encode() (*cmt.cmap.v0.entities.Dummy method*), [13](#page-16-3) encode() (*cmt.cmap.v0.entities.PlayerStart method*), [13](#page-16-3) encode() (*cmt.cmap.v0.entities.Sphere method*), [14](#page-17-4) encode() (*cmt.cmap.v1.cmap.CMap method*), [16](#page-19-3) encode() (*cmt.cmap.v1.entities.Block method*), [16](#page-19-3) encode() (*cmt.cmap.v1.entities.Dummy method*), [17](#page-20-3) encode() (*cmt.cmap.v1.entities.PlayerStart method*), [17](#page-20-3) encode() (*cmt.cmap.v1.entities.Sphere method*), [17](#page-20-3) encode() (*cmt.ecmap.a\_ecmap.AECMap method*), [19](#page-22-4) encode() (*cmt.ecmap.v0.ecmap.ECMap method*), [20](#page-23-2) encode() (*cmt.ecmap.v1.ecmap.ECMap method*), [21](#page-24-0) encode() (*in module* execute() (*cmt.blend method*), [6](#page-9-3) execute() (cmt.blend *method*), [8](#page-11-1) execute() (*cmt.blend method*), [8](#page-11-1) execute() (*cmt.blend method*), [8](#page-11-1) execute() (*cmt.blend method*), [9](#page-12-1) J L M [9](#page-12-1) N O P

JUMP (*cmt.cmap.v0.entities.BlockType attribute*), [13](#page-16-3) JUMP (*cmt.cmap.v1.entities.BlockType attribute*), [16](#page-19-3)

*cmt.blender.v2\_80.import\_menu*), [6](#page-9-3)

LONG\_NAME (*in module cmt.static\_data*), [5](#page-8-4)

main() (*in module cmt.cs.main*), [19](#page-22-4) MapType (*class in cmt.a\_map*), [4](#page-7-4) MedalTime (*class in cmt.cmap.v0.medal\_time*), [14](#page-17-4) menu\_add\_object() (*in module cmt.blender.v2\_80.viewport\_add\_menu*), menu\_func\_import() (*in module cmt.blender.v2\_80.import\_menu*), [6](#page-9-3)

MetadataProps (*class in cmt.blender.v2\_80.scene\_panel*), [7](#page-10-2)

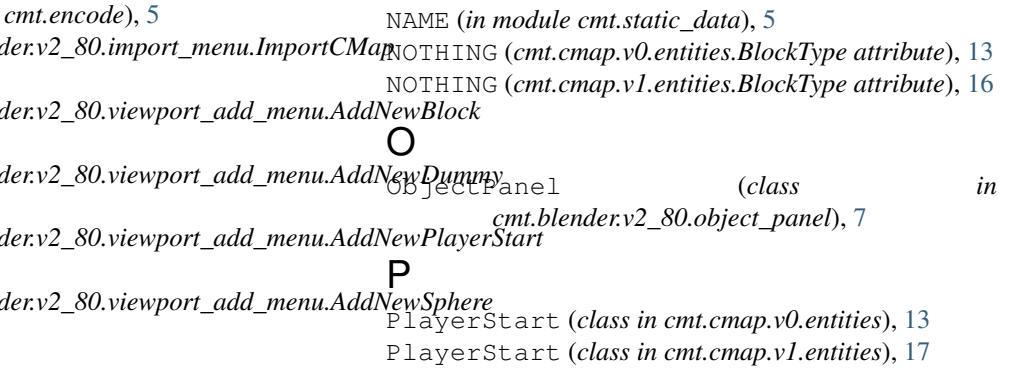

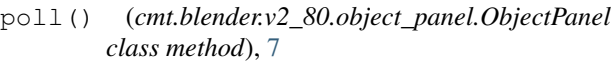

PROJECT\_URL (*in module cmt.static\_data*), [5](#page-8-4)

# R

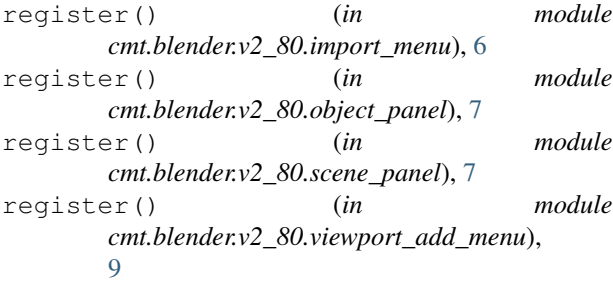

# S

ScenePanel (*class in cmt.blender.v2\_80.scene\_panel*), [7](#page-10-2) SPEED (*cmt.cmap.v0.entities.BlockType attribute*), [13](#page-16-3) SPEED (*cmt.cmap.v1.entities.BlockType attribute*), [16](#page-19-3) Sphere (*class in cmt.cmap.v0.entities*), [13](#page-16-3) Sphere (*class in cmt.cmap.v1.entities*), [17](#page-20-3)

# T

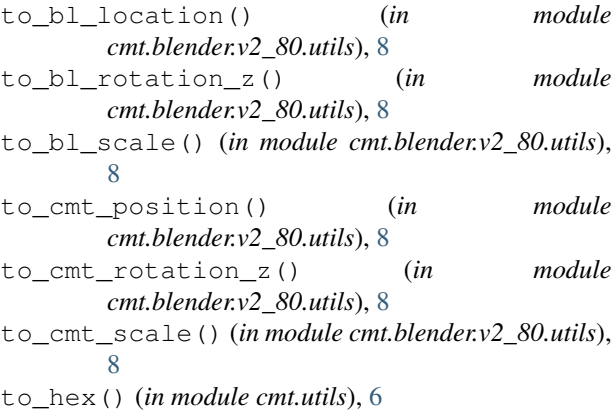

# $\cup$

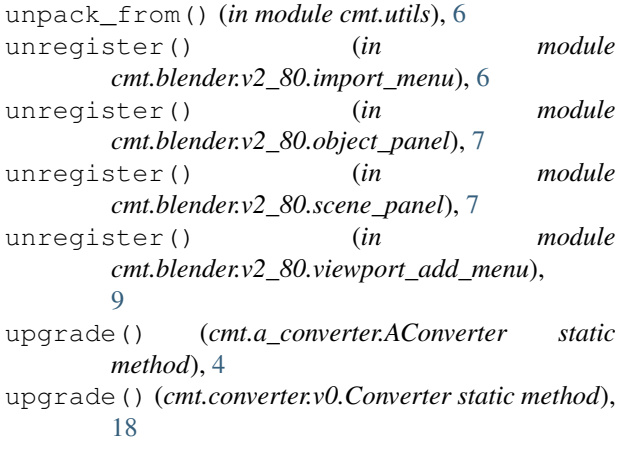

upgrade() (*cmt.converter.v1.Converter static method*), [18](#page-21-3)

# V

```
VERSION (in module cmt.static_data), 5
ViewportAddMenu (class in
       cmt.blender.v2_80.viewport_add_menu),
       9
```